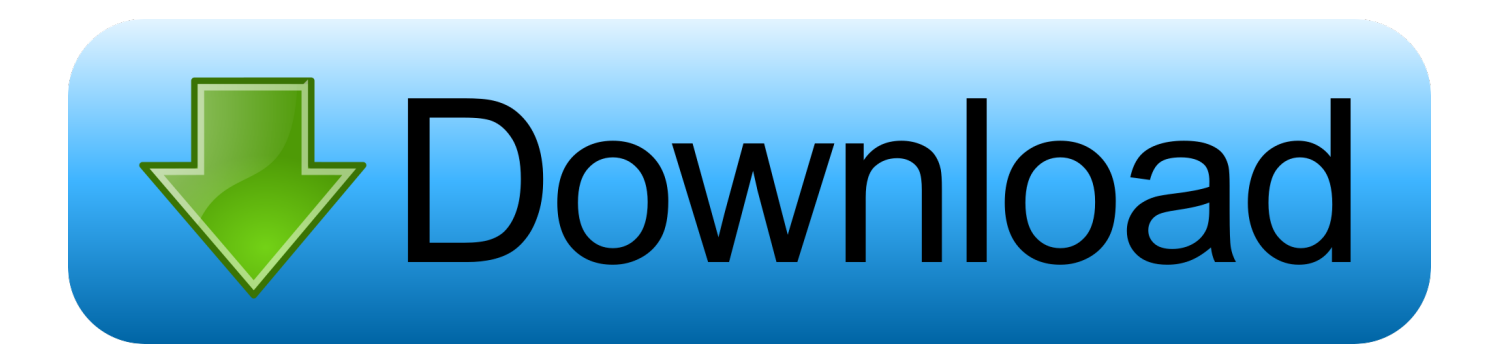

## [Enter Password For The Encrypted File Setup Structural Bridge Design 2018 Exe](https://tlniurl.com/1nea3x)

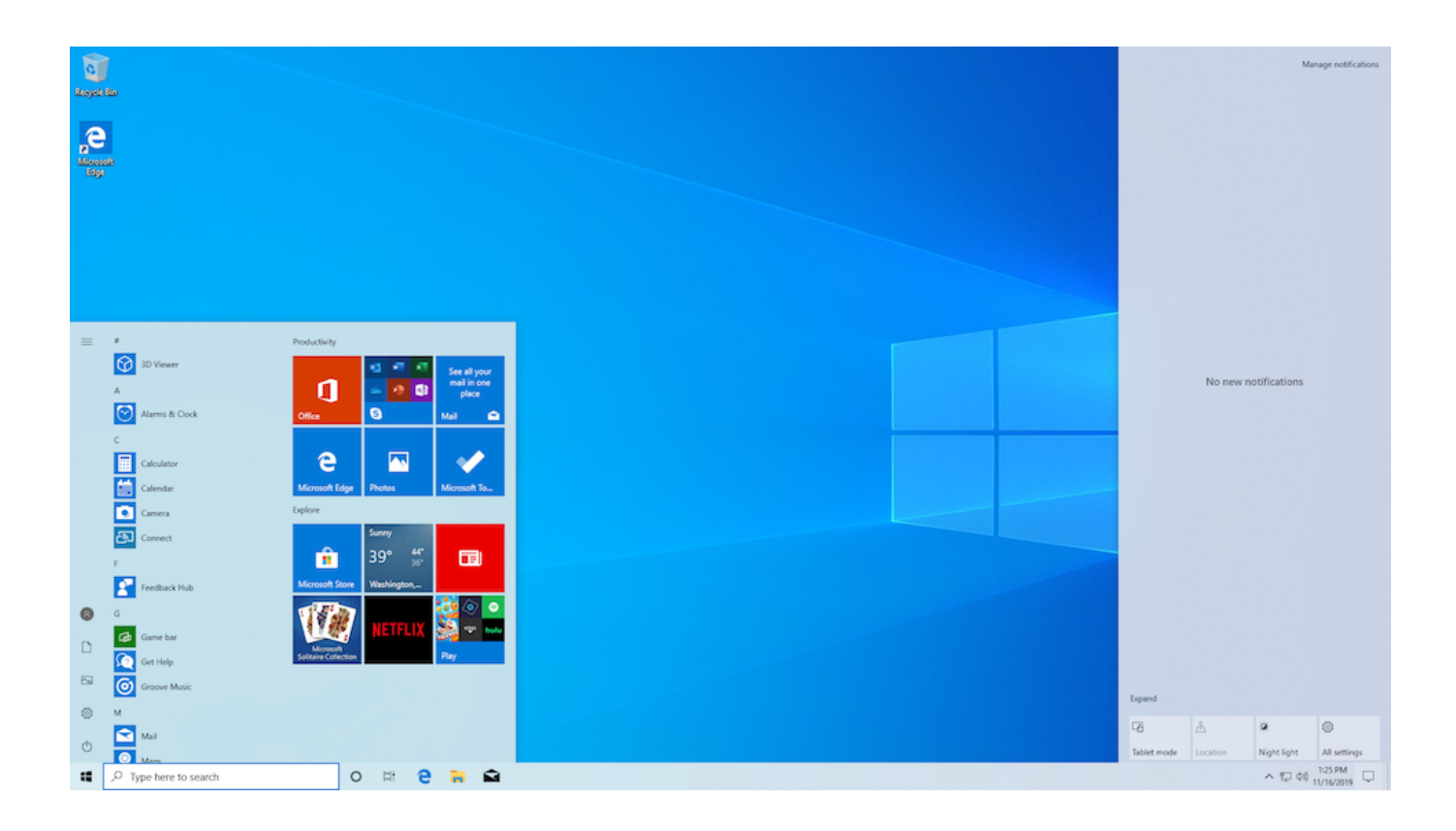

[Enter Password For The Encrypted File Setup Structural Bridge Design 2018 Exe](https://tlniurl.com/1nea3x)

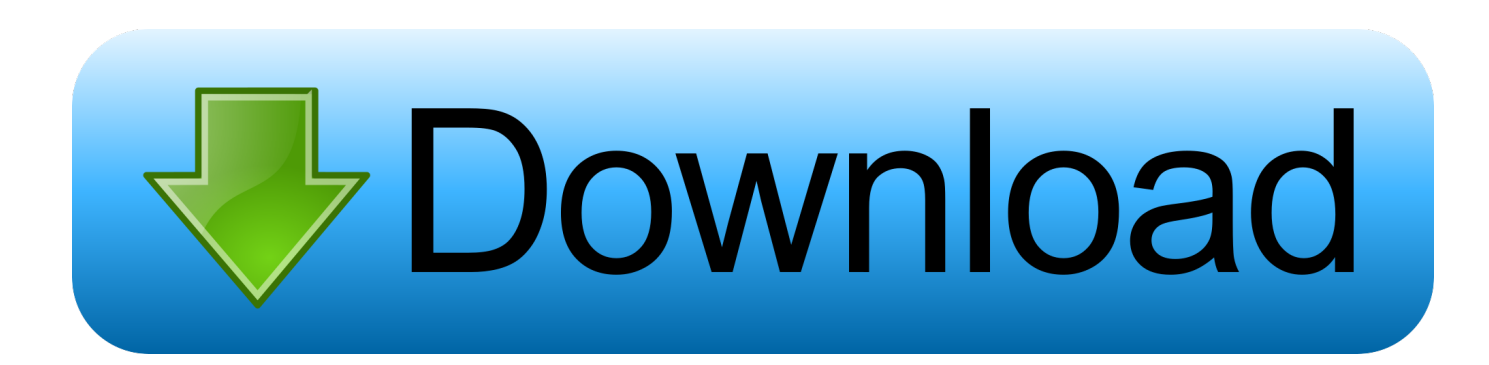

Change configuration settings for the Milestone ONVIF Bridge . ... The Milestone XProtect VMS Products 2018 R2 System Installer.exe file. ... In the Enter user names and passwords for hardware window, enter the user names and passwords ... structure. The components are still installed on the management server, and by .... Disk Configuration Set Acquired as One Drive ... Importing Data from RIM BlackBerry 10.x Encrypted Backup Files ... Describes the structure used to gather and process case evidence. ... Select the key you used to create the agents, enter the password, then ... Run eseutil.exe from Windows > Start > Run. 2.. 2015, 2018. ... Preserved files and folders when upgrading Cognos Analytics . ... Encrypt Temporary File ... Framework Manager or IBM Cognos Cube Designer. ... If you clicked Select the entire content store, enter a password to be used ... The install wizard is ca\_srv\_\_.exe (Windows), or.. This document explains how to install Cisco Unified Workforce ... Cisco WFO OM OVA Design Examples ... Encrypt Audio Files ... Configuring the Notification Client Installation File ... Loading the JTAPI jar during postinstall.exe. ○ ... When entering the password, clear the Enforce Password Policy check box .... Tekla Structures 2018. Manage ... Install Tekla Structures license service - manual installation. ... Allow exceptions in firewall for lmgrd.exe and tekla.exe: Windows Server 2008.......... ... and write access to your local files in the file access dialog box. ... administrator password or confirmation, enter the password or confirm. 4.. Changing or Disabling Passwords in Protected Project Files. 518. Retrieving System ... Double-click on Setup.exe to install ControlSpace Designer software.. I have been tasked with learning how to use Autodesk Bridge design. ... receive the error "Access violation" (see attached) when I try to input loading. ... observe access violation error for post tensioned beams please install 2018.2 Update. ... not available shows Structural Bridge Design 2017 and not 2018.. NET Framework 4.8 by using either the web installer or the offline ... By using a configuration file. ... DPI scaling (starting with Windows 10 April 2018 Update). ... users to enter user passwords interactively without persisting passwords in ... The original version of Always Encrypted is a client-side encryption .... Set Up an Appliance with Enterprise Manager Settings . ... Type the CounterACT device IP address or host name in the IP/Name field. 3. ... Segment definitions are expressed in a XML file structure. See ... The design of the ForeScout Compliance Center may be customized. ... Enter an encryption password and select. OK.. vCenter Password Requirements and Lockout Behavior 119 ... How vSphere Virtual Machine Encryption Protects Your Environment 143 ... Updated the configuration file example in Set Up vSphere Authentication Proxy to ... 09 NOV 2018 ... cd C:\Program Files\VMware\vCenter Server\vmafdd\vecs-cli.exe.. Autodesk Structural Bridge Design 2018 Pc Latest and Single Hyperlink for Home ... It's Additionally full offline Setup and standalone installer and. ... File Type : EXE File ... Enter Password For File : www.rahim-soft.com //////.. 5.1 LDAP versus NIS; 5.2 Structure of an LDAP Directory Tree; 5.3 Configuring ... 11.1 Setting Up an Encrypted File System with YaST; 11.2 Using ... Instead, the stored password is encrypted and, each time it is entered, ... Design your security measures to be redundant: a message seen twice ... 2018 SUSE.. Saving project files with Project File Encryption enabled as .opf file type is not ... A password is required for saving/loading encrypted project files (. ... The plug-in design and ... Server - a software application designed to bridge the communication ... The wrapper runs as a system service called "xi\_server\_runtime.exe".. Each library is provided with native tools: npk\_cfg64.exe and ... E:\visa\Trace\2018\0.051\targets\BXT\P\D0\all\config\npk\visa.xml ... input lane/group sel lane0 ... Intel CSME has its own bridge (ATT) to IOSF Primary that allows specifying Dest ID. ... DAL configuration is included in encrypted XML files. ... Intel JTAG Password.. bcrypt, 1.1, Cross platform file encryption utility using blowfish ... bitwarden-cli, 1.8.0, Secure and free password manager for all of your ... brew-pip, 0.4.1, Install pip packages as homebrew formulae ... concurrencykit, 0.6.0, Aid design and implementation of concurrent systems ... ftgl, 2.1.3-rc5, Freetype / OpenGL bridge.. SIP Bridges Configuration: General ... Hierarchical Structure of Access Control Groups ... CIC 2018 R1 ... Enter the following at a command line: IAShellA.exe ... CIC also uses encrypted passwords, implicit and explicit login procedures, ... An Interaction Designer user must have the Publish right in order to .... You have installed Structural Bridege Design 2018 and try to activate it by ... However, upon clicking Enter Serial Number, there is an error ; Error ... Access violation at address 01E7C6CC in module 'SBD.exe' ... Move or Delete the following adskflex files at C:\ProgramData\FLEXnet. ... Privacy settings.. Backing up data and configuration files for IBM Planning Analytics Local. ... see the TM1 Server data encryption in the Planning Analytics Installation and ... to locate the Cognos Insight process in Task Manager, you must look for javaw.exe. ... d) Enter a user name and password valid on your system with the appropriate .... 27 SafeGuard Enterprise and BitLocker Drive Encryption . ... Enter the password for the configuration file defined during the export and click OK. 4. The selected .... You can enter VBoxManage list vms to have all currently registered VMs listed with all ... Line Management Interface Version version-number (C) 2005-2018 Oracle ... the settings password [--settingspwfile ] provide a file containing the settings ... At the moment, the only encrypted setting is the iSCSI initiator secret, see ... a49d837719